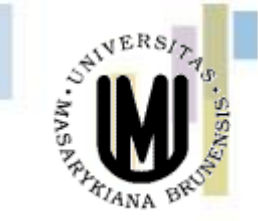

### Kartografické modelování

### II – Mapová algebra – obecné základy a lokální funkce

### jaro 2014

#### **Petr Kubíček**

**kubicek@geogr.muni.cz**

**Laboratory on Geoinformatics and Cartography (LGC) Institute of Geography Masaryk University Czech Republic**

### **Historie – mapová algebra**

- **Překryt, pravidelné dělení území**
- **Dana Tomlin, Berry**

le(

- **Vrstva, výraz, funkce**
- **Flowchart diagram**

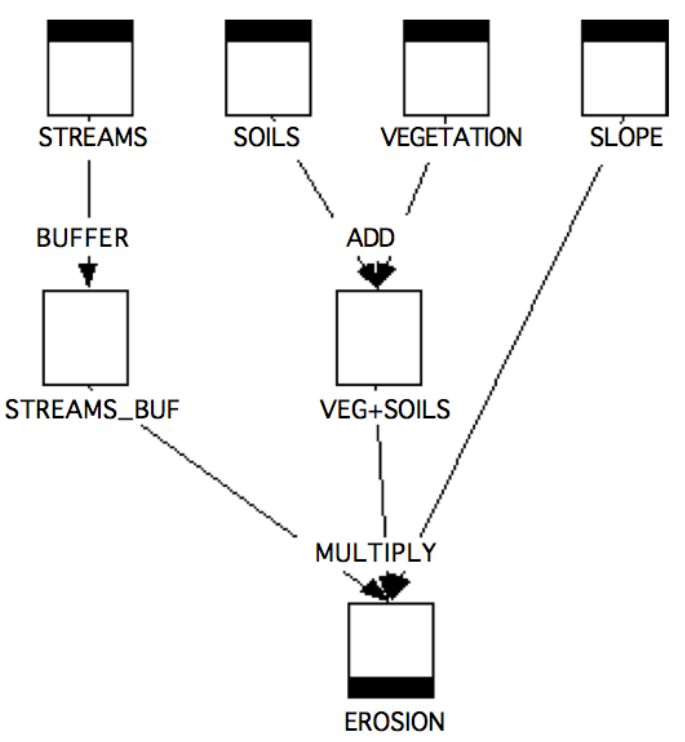

**Kartografické model** 

### **Předpoklady – podmínky užití**

- **Pravoúhlá soustava čtvercových buněk**
- **Kategorie, bool, celá čísla, reálná, vektory**
- **No data**

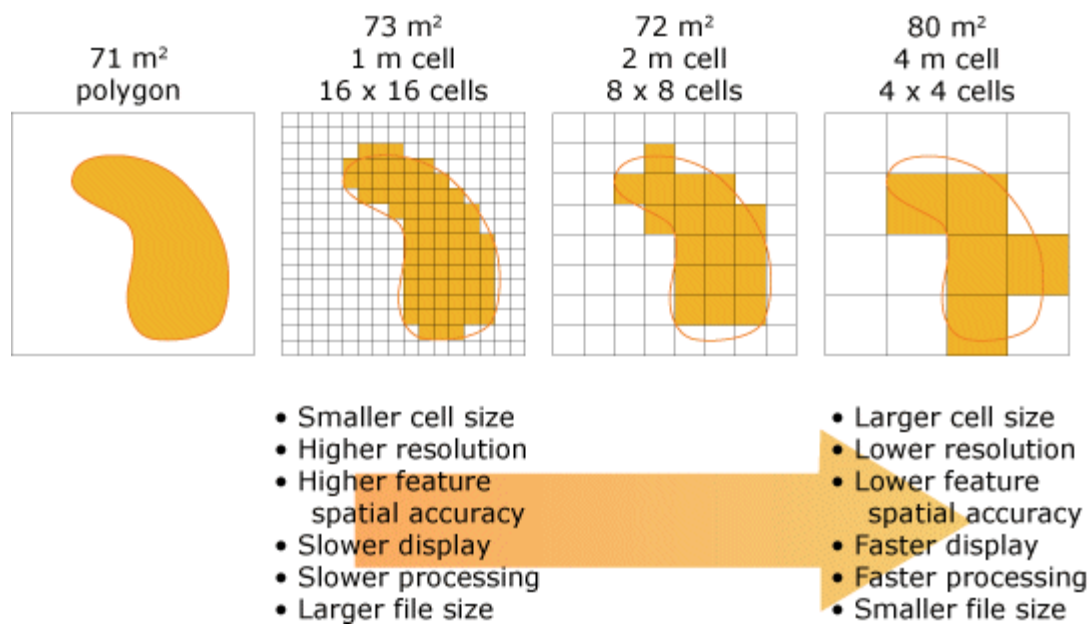

### **Změna velikosti buňky resampling**

### • **Resamplování – harmonizace buněk (velikost,poloha)**

- Nejbližší soused (nearest 1) ztráta, diskrétní
- Převládající (majority 1) zhlazení, diskrétní
- Bilineární (4) zhlazení, souvislá
- Kubická konvoluce (16) zhlazení, souvislá.

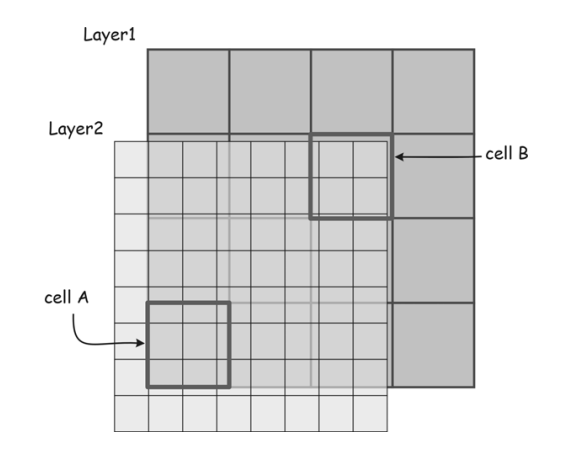

### **Spojení gridů**

### • **Spojení gridů - merge, mosaic**

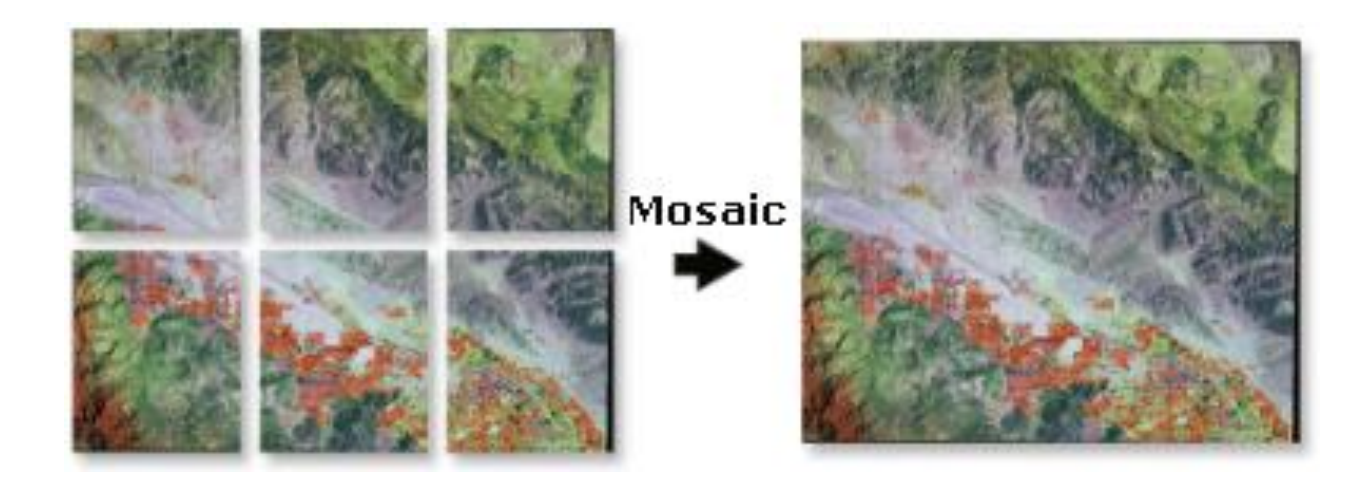

#### **Kartografické modelování**

**IGC** 

### **ASCII to Grid**

- NCOLS xxx
- NROWS xxx
- XLLCORNER xxx
- YLLCORNER xxx
- CELLSIZE xxx
- NODATA\_VALUE xxx
- row 1
- row 2
- .

**IGC** 

- .
- row n

### **Konverze mezi vektorem a rastrem**

### **Vstup (vektor) výstup (rastr)**

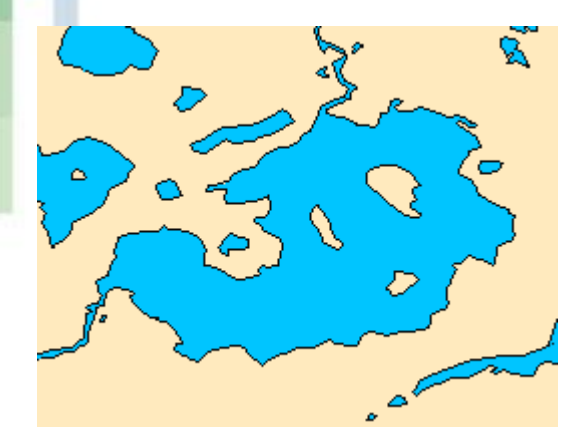

LGC

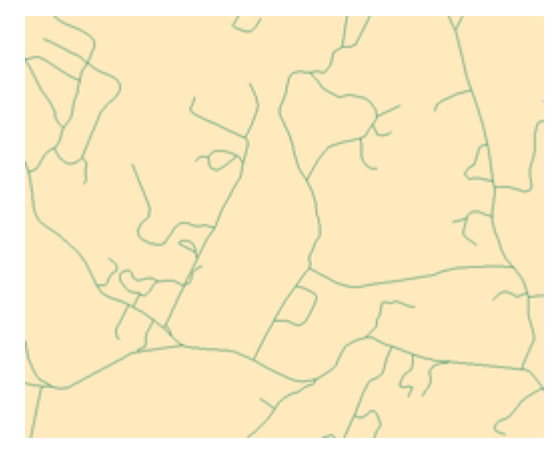

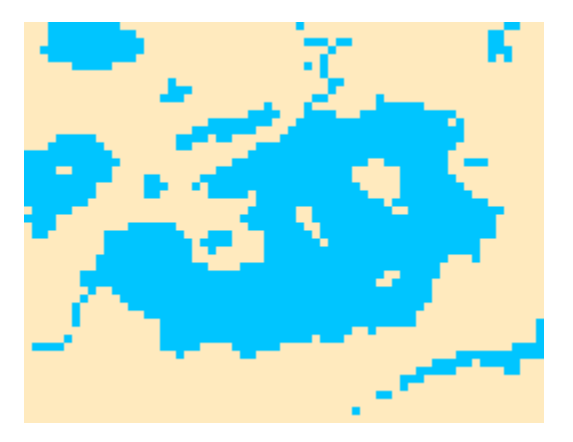

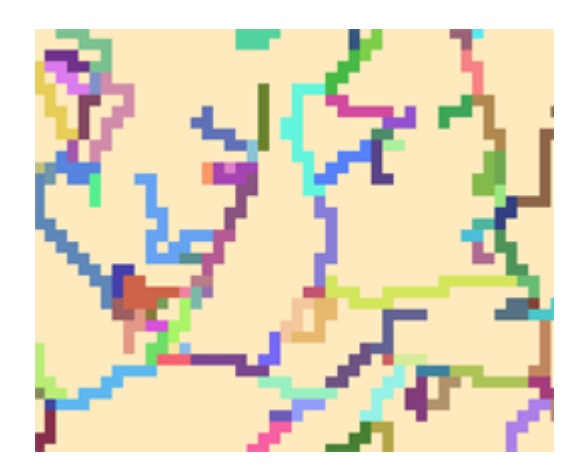

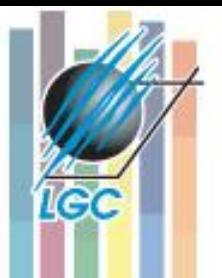

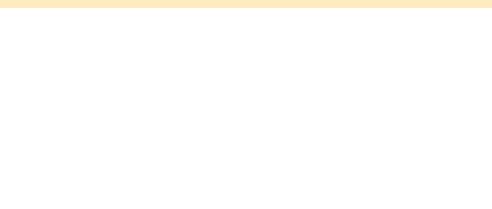

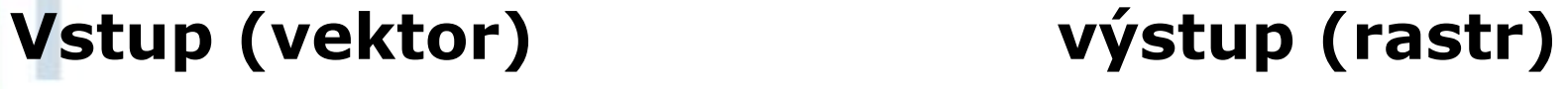

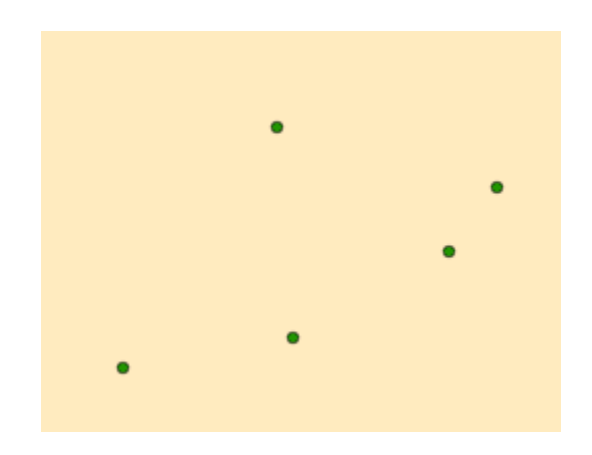

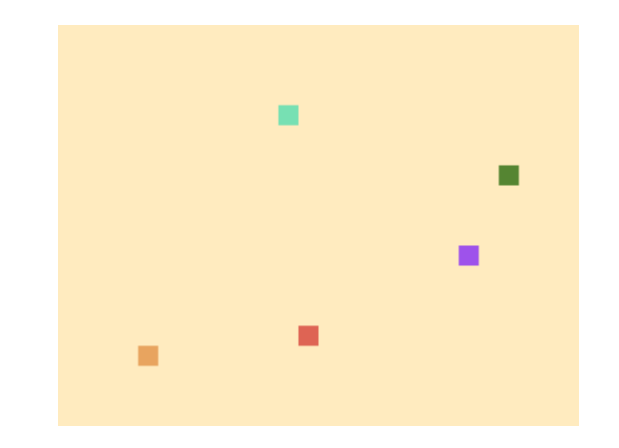

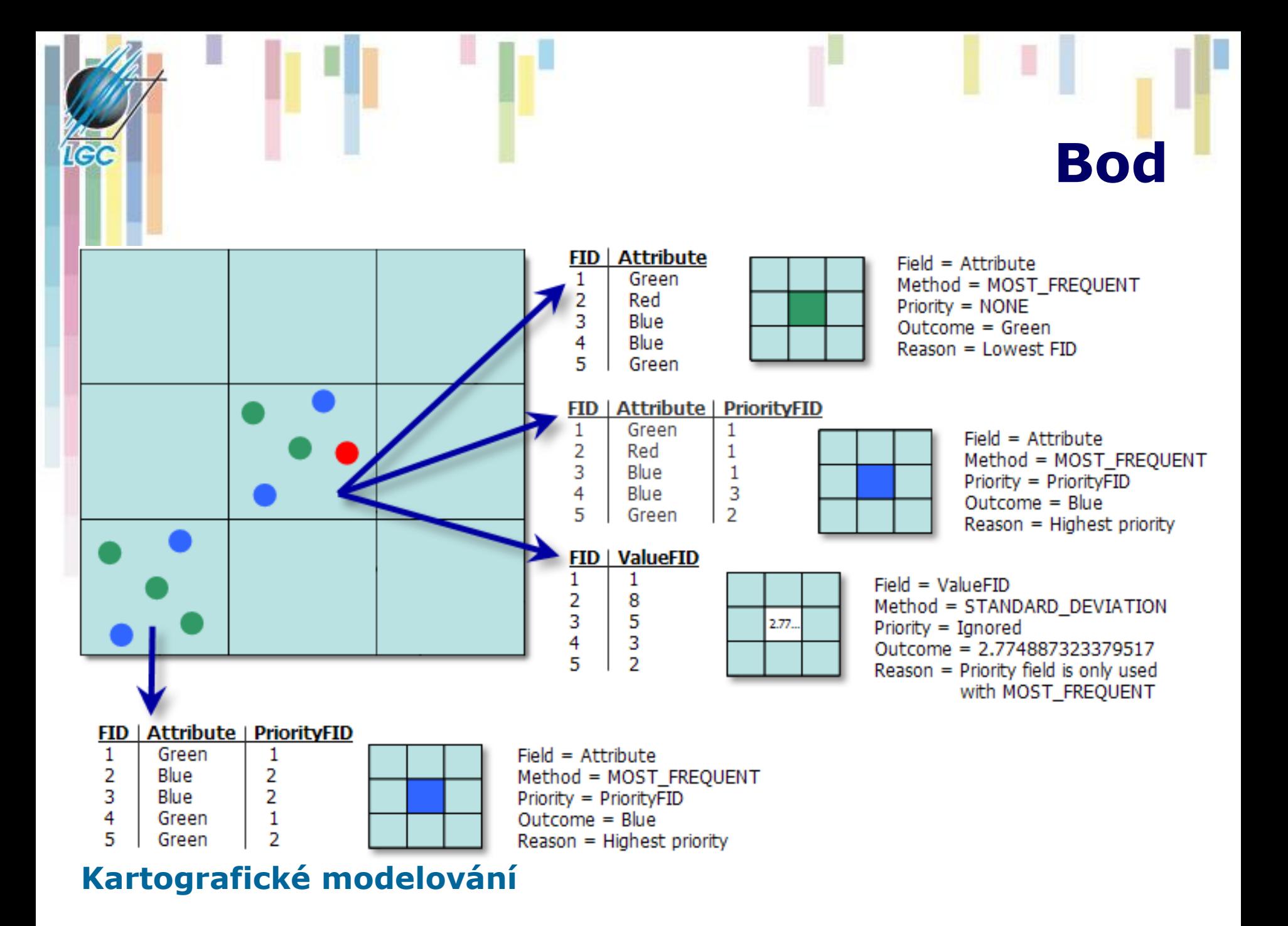

### **Bod na hranici rastru či buňky**

- Umístění viz grafika
- Pro prvek na hranici užijte buňku nad prvkem, pokud tam je.
- Pro prvek na hranici užijte buňku nalevo, pokud tam je.

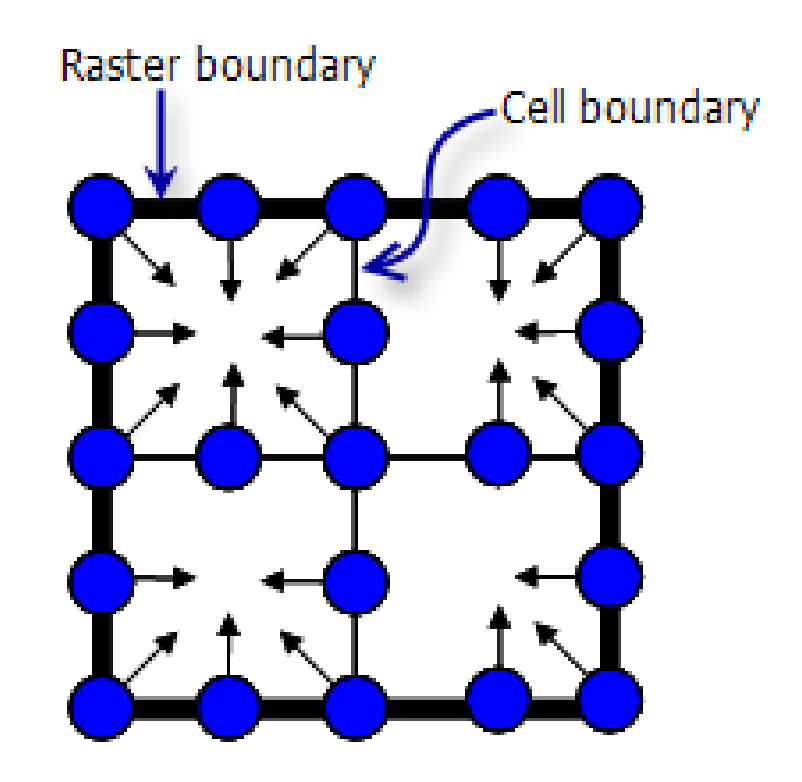

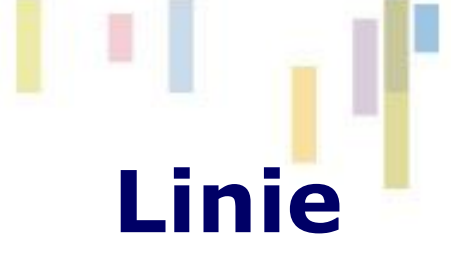

### **Nástroj Polyline to Rastr Metody:**

- MAXIMUM\_LENGTH
- MAXIMUM\_COMBINED\_LENGTH
- **Priority**

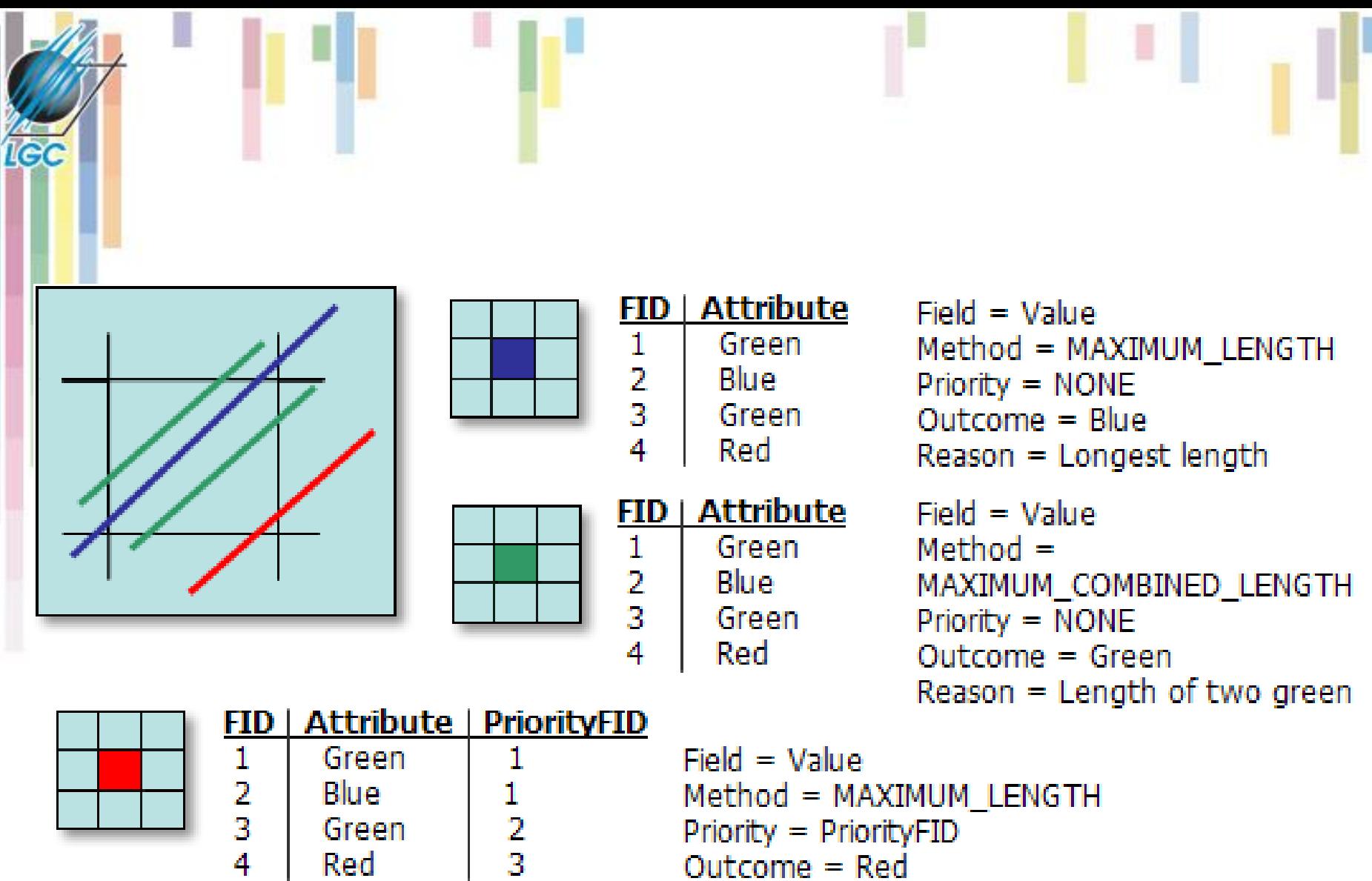

## **Plocha**

### **Tři základní metody:**

- **CELL\_CENTER - hodnota nacházející se ve středu buňky.**
- **MAXIMUM\_AREA – největší souvislá plocha v buňce.**
- **MAXIMUM\_COMBINED\_AREA – největší**  sečtená plocha v buňce (i z více **nesouvisejících ploch).**
- **Respektovány pravidla hranice**
- **Priorita podle FID**

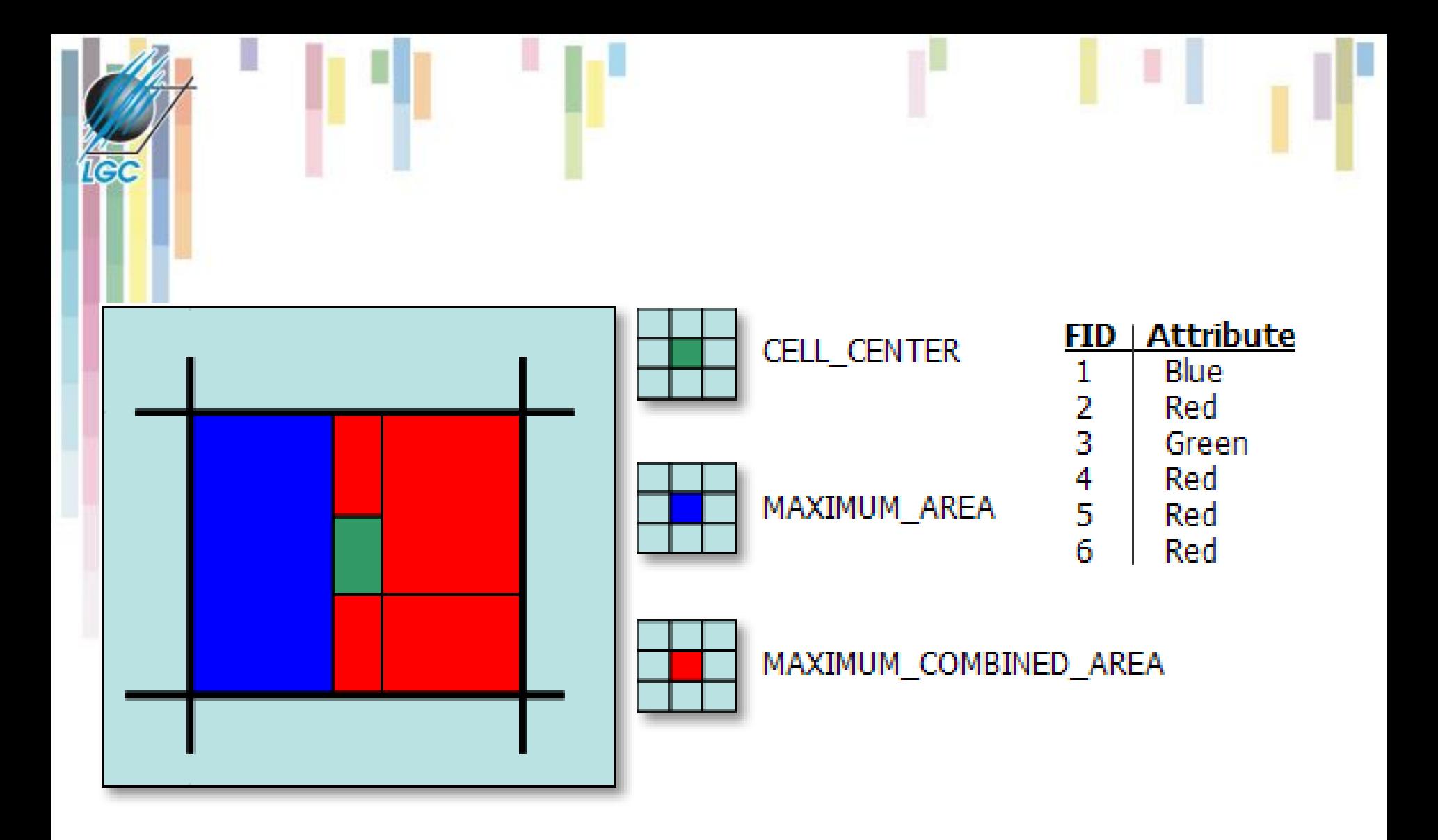

### **Jazyk mapové algebry**

- **Nástrojů mapové algebry je možné využívat pomocí speciálního jazyka (jazyka mapové algebry).**
- **Jedná se o jednoduchý programovací jazyk**
- **navržený speciálně pro popis analýz prostorového modelování nad rastrovou reprezentací.**
- **Jeho syntaxe se produkt od produktu liší, ale princip zůstává stejný.**

### **Struktura jazyka MA**

**Mapová algebra používá objekty, činnosti a kvalifikátory činnosti. Ty mají obdobné funkce jako podstatná jména, slovesa a příslovce.**

- **Objekty slouží k uložení informací, nebo jsou to vstupní hodnoty. Jako objekty se používají rastry, tabulky, konstanty, …**
- **Činnosti jsou příkazy jazyka (operátory a funkce) vykonávají operace na objektech:**
	- Operátory jsou obvyklé matematické, statistické, relační a logické operátory  $(+, -, *, /, >, <, >=, <),$ mod, div, and, or, not, …).
	- **Funkce** mapové algebry se dělí na lokální, fokální, zonální a globální.

### **Operátory – základní pravidla použití**

- Pokud v příkazu používáme **operátory**, musí být od objektů **odděleny mezerou z obou stran**.
- **Pořadí** provádění **operací** definovanými operátory je určeno pomocí tzv. **hodnoty nadřazenosti** (precedence<br>value), která je přiřazena každému operátoru. Čím vyšší hodnota nadřazenosti, tím má operátor vyšší prioritu.
- Pokud operátory použité v příkazu mají stejnou hodnotu nadřazenosti, pak se operace vykonává "**zleva doprava**". Nejdřív se vykoná operace daná operátorem, který se nachází víc nalevo od operátoru se stejnou hodnotou nadřazenosti.
- Pokud si chceme stanovit vlastní pořadí provádění operací, jednoduše **použijeme kulaté závorky** (tak jak se tomu běžně děje v klasické algebře).
- Pracujeme-li s **funkcemi**, všechny mají **stejnou hodnotu**  nadřazenosti.
- Není-li pořadí určeno závorkami, vykonávají se operace postupně zleva doprava.

### **Operace na jedné a více vrstvách**

- **Z hlediska počtu zpracovávaných vrstev lze operace mapové algebry dělit na operace s jednou nebo více vrstvami.**
	- Na jedné vrstvě jsou to nejčastěji skalární operace jako je připočítávání konstanty, násobení, atp. Jako příklad může posloužit tvorba 2x převýšeného DMR pro vizualizaci ve 3D.
	- Na více vrstvách jsou to operace jako sčítání vrstev, které se vykonávají s prostorově odpovídajícími si buňkami.

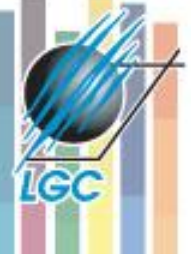

### **Dělení funkcí mapové algebry**

### **Z hlediska oblasti ze které je počítána hodnota výsledné buňky dělíme funkce mapové algebry na :**

- **Lokální - na individuální buňce, nová hodnota vzniká z individuální buňky jedné nebo více vrstev.**
- **Fokální - v definovaném okolí, nová hodnota vzniká z definovaného okolí buňky.**
- **Zonální - na specifické oblasti, nová hodnota vzniká ze zóny definované v jiné vrstvě.**
- **Globální - používají se všechny buňky informační vrstvy.**

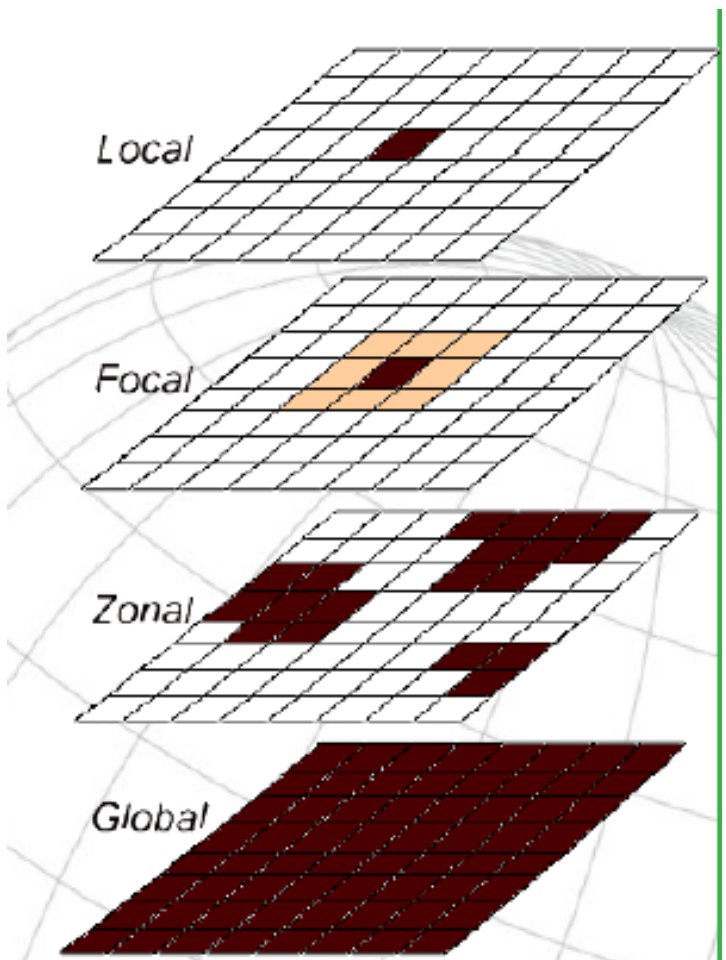

### **Lokální funkce**

- **Lokální funkce se obvykle dělí na:**
- **matematické, trigonometrické, exponenciální, logaritmické;**
- **reklasifikační;**
- **selekční;**
- **statistické.**

### **Reklasifikační funkce**

- Mění hodnotu jednotlivých buněk na alternativní hodnoty pomocí různých metod.
	- Look up table
	- –Reklasifikace pomocí individuálních hodnot
	- –Reklasifikace pomocí tříd
	- –Shlukování do intervalů či ploch

### **Look up table**

• Vytváří nový rastr pomocí vyhledávání hodnot v pomocné tabulce a definovaném sloupci.

• *OutRas = Lookup(InRas1, "Category")*

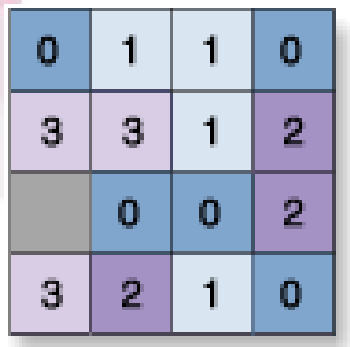

InRas1

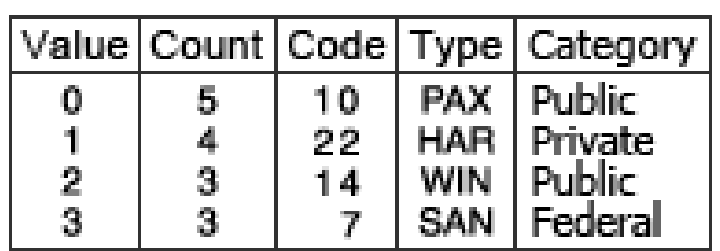

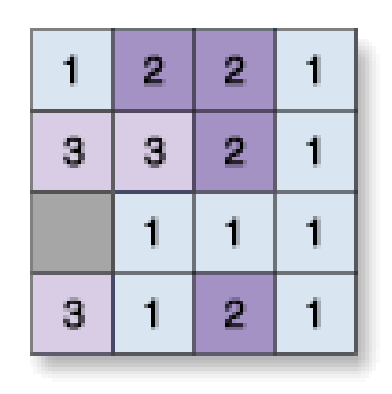

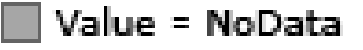

OutRas

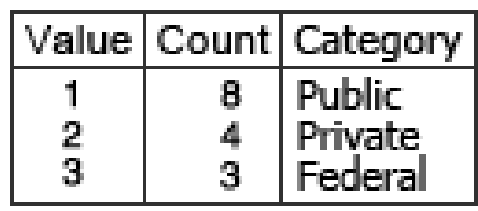

### Reklasifikace pomocí individuálních hodnot

• Mění hodnoty v poměru jedna k jedné na základě definovaných pravidel.

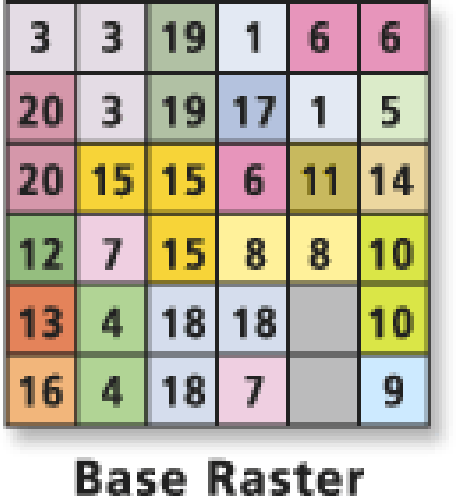

#### Reclassification

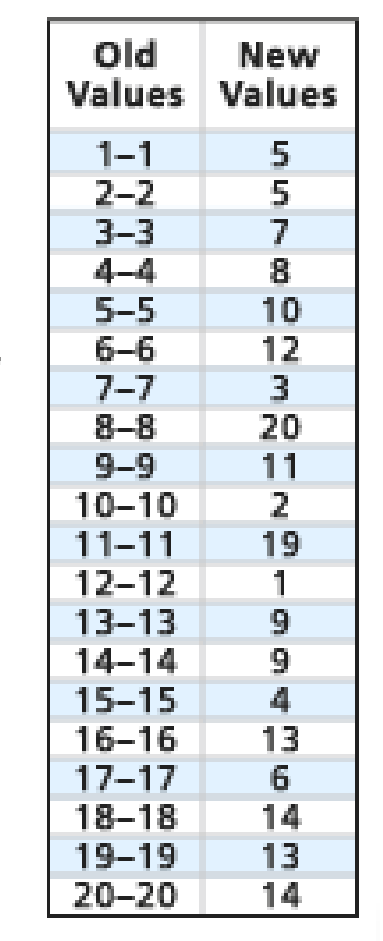

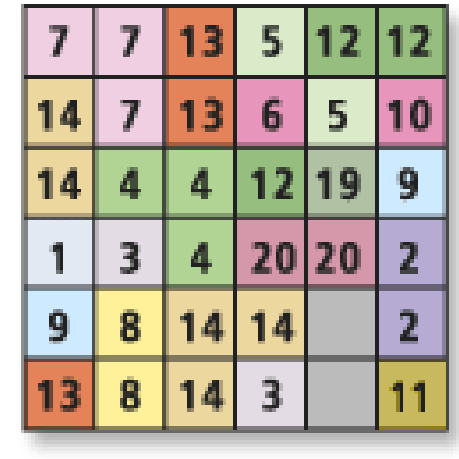

**Output Raster** 

**IGC** 

### **Reklasifikace pomocí tříd (range of values)**

- Změna počtu či hodnoty tříd.
- Př.  $0 9 = 1$ ;  $20 30 = 5$ ;  $10 19 = 10$
- Pro souvislá data není nutné definovat všechny hodnoty!
- Nástroj požaduje pouze určení spodní a horní hranice hodnot. Všechny hodnoty v rozmezí jsou reklasifikovány.
- Pozor na mezní hodnoty potřeba se seznámit s pravidly konkrétního SW.

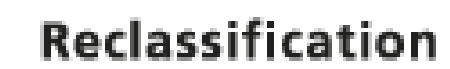

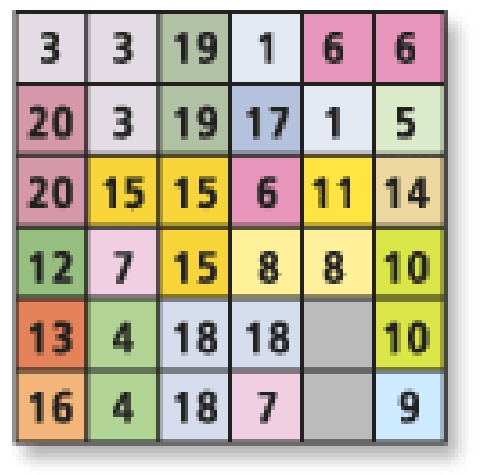

Icc

**Base Raster** 

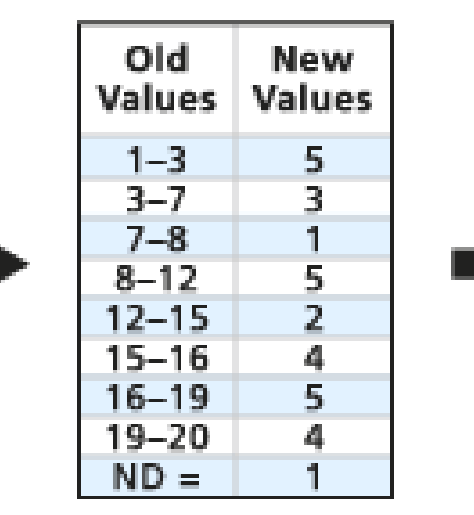

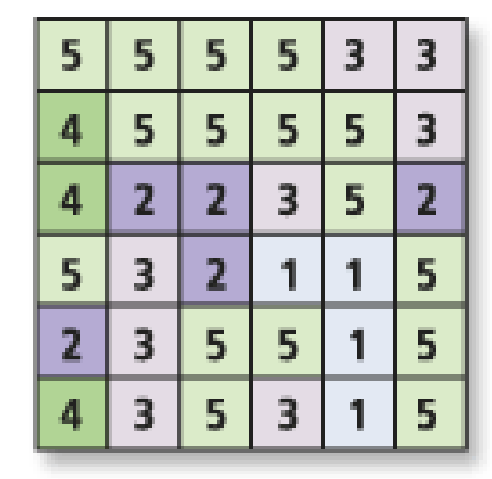

#### **Output Raster**

Value = NoData

### **Shlukování do intervalů či ploch**

- Rozmezí hodnot je reklasifikováno do:
	- stejných hodnotových intervalů,
	- stejných výsledných ploch
	- pomocí přirozených hranic (natural breakes).
- Nástroj Slice v ArcGIS

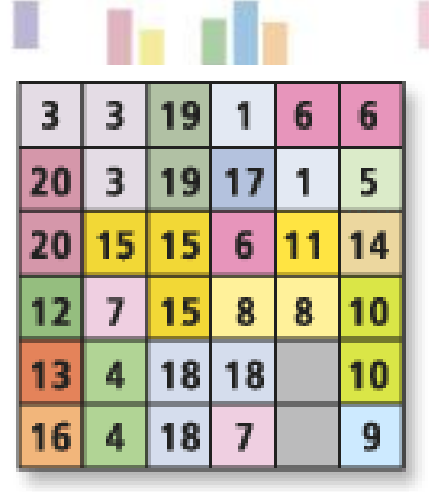

**Base Raster** 

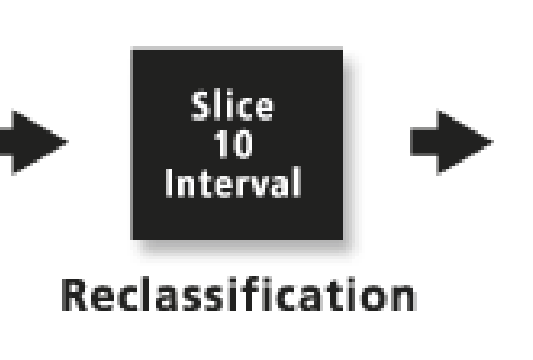

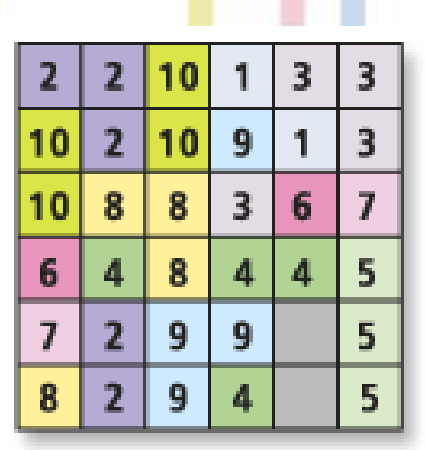

**Output Raster** 

Value = NoData

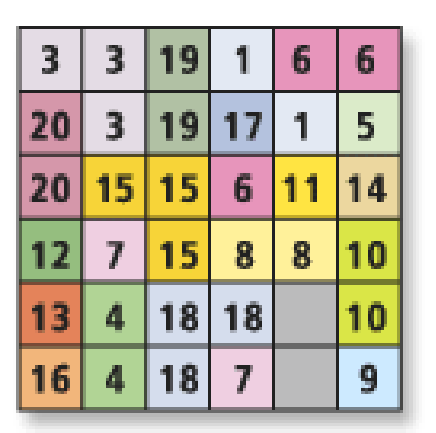

**Base Raster** 

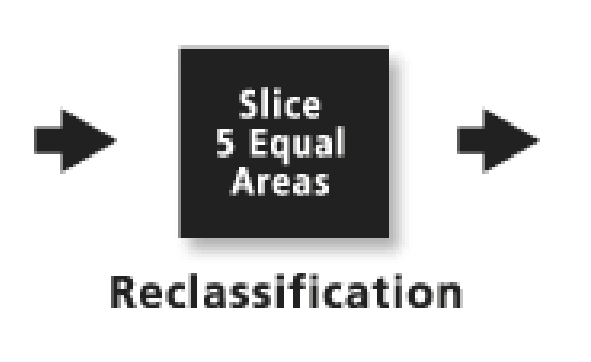

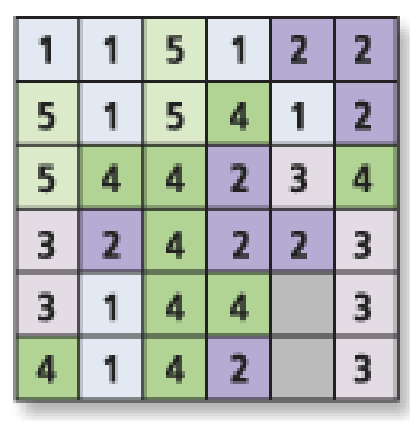

**Output Raster** 

**CALL** 

r

### **Lokální funkce ArcGIS**

- **Lokální statistické funkce**
- **Kombinace více vstupních rastrů (Combine)**
- **Nalezení počtu výskytů splňujících určitá kritéria -** *Equal To Frequency, Greater Than Frequency a Less Than Frequency***.**
- **Nalezení hodnoty splňující určitá kritéria -** *Popularity a Rank.*
- **Nalezení polohy splňující určitá kritéria.**

- Vypočítá pro jednotlivé buňky statistiku z daného počtu rastrů.
- Majority, Maximum, Mean, Median, Minimum, Minority, Range, Standard Deviation, Sum a Variety.
- **Mean - průměr**
- Vypočítá průměr z jednotlivých buněk vstupních rastrů.
- Výsledek má vždy hodnotu "floating point."
- *OutRas = CellStatistics(["InRas1", "InRas2", "InRas3"], "Mean")*

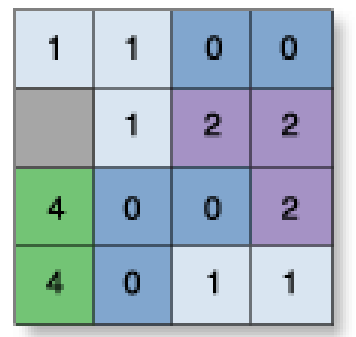

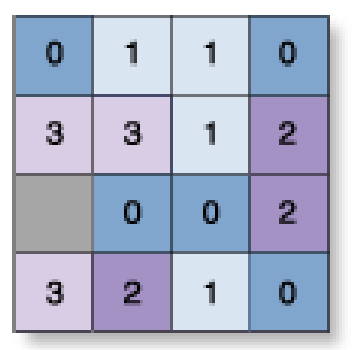

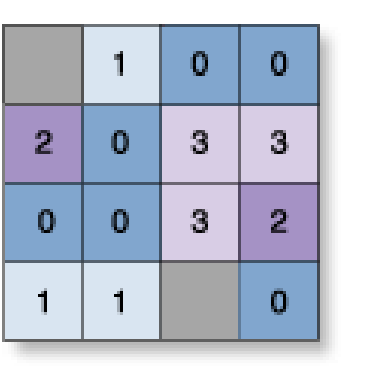

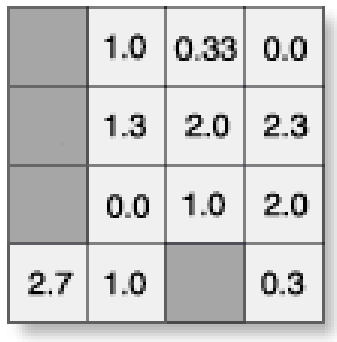

**Kartografic** 

InRas3

**OutRas** 

- **Majority – nejčastěji se vyskytující hodnota v jednotlivých buňkách.**
- **Integer, floating point.**
- **Pokud je více možných výsledků, pak NoData.**
- *OutRas = CellStatistics([InRas1, InRas2, InRas3], "Majority")*

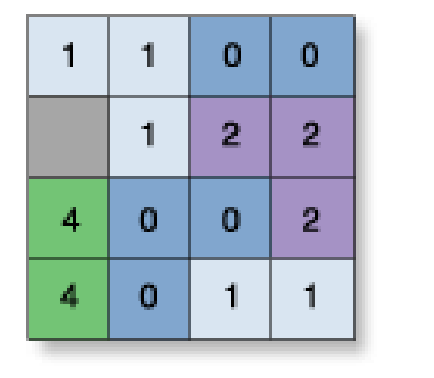

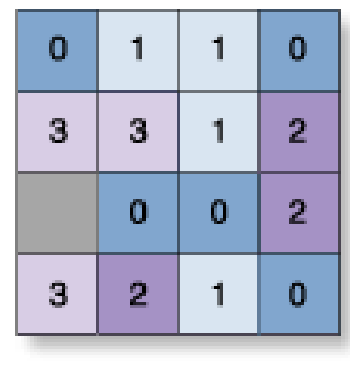

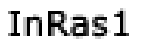

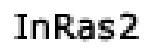

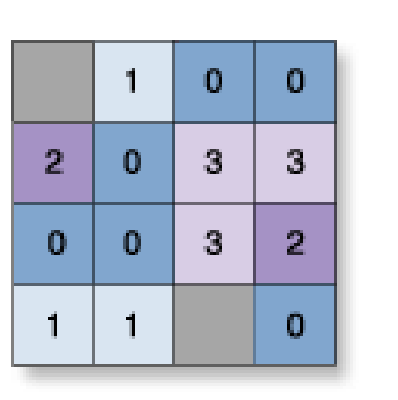

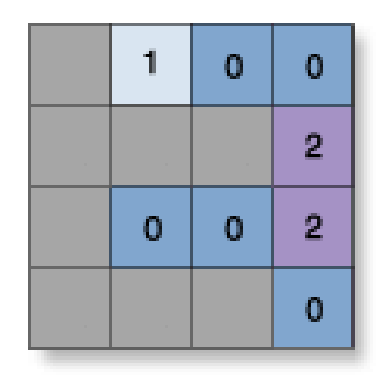

InRas3

OutRas

- **Maximum (median, minimum, minority, range, standard deviation, sum)**
- Nejvyšší hodnota (stejně tak pro ostatní statistické funkce)
- Integer, floating point input=output
- *OutRas = CellStatistics(["InRas1", "InRas2", "InRas3"], "Maximum")*

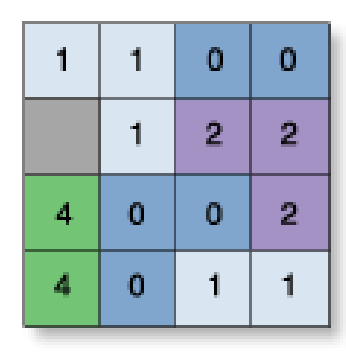

InRas1

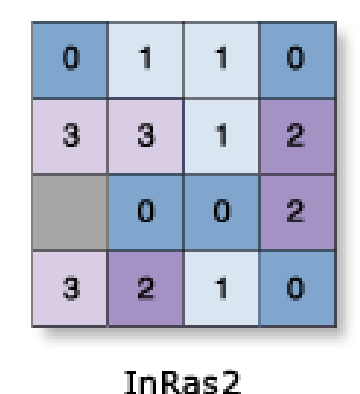

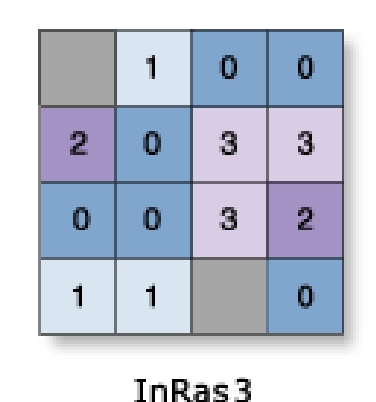

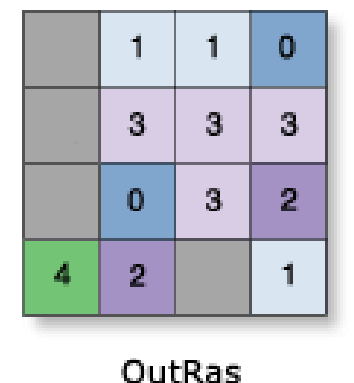

### • **Variety – variabilita**

- Určí počet unikátních hodnot v jednotlivých vstupech a buňkách.
- Výstupní rastr je vždy integer.
- *OutRas = CellStatistics([InRas1, InRas2, InRas3], "Variety")*

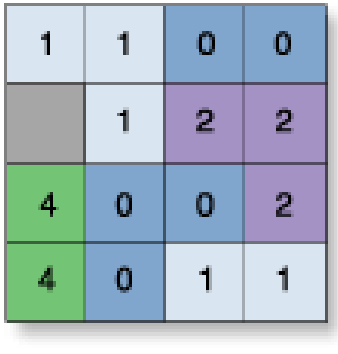

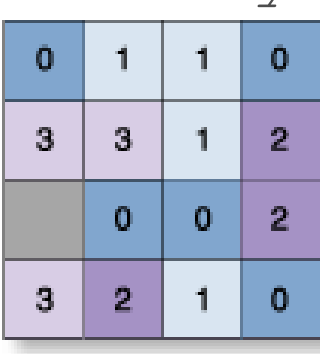

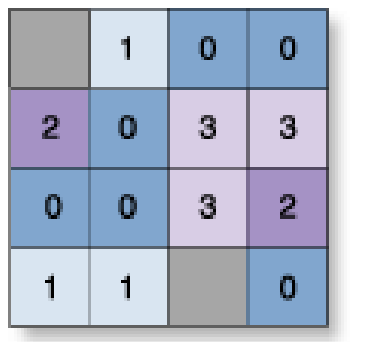

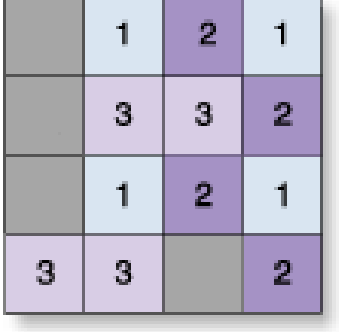

InRas1

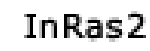

InRas3

OutRas

### **Kombinace více rastrů**

- Funkce **Combine** kombinuje několik vstupních rastrů a přiřadí novou hodnotu všem unikátním kombinacím jednotlivých buněk. Původní hodnoty jednotlivých rastrů jsou zapsány do atributové tabulky výstupního rastru.
- Každá unikátní kombinace je označena novou hodnotou.
- Názvy vstupních rastrů jsou užity jako označení sloupců nové atributové tabulky a označují rodičovství nově vzniklých atributů.

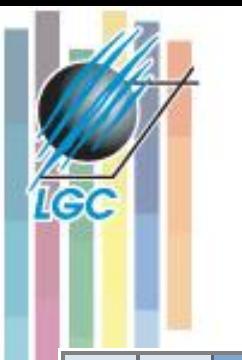

1.

1.

0

0.

4

A

0.

 $\mathbf{2}$ 

 $\mathbf{0}$ 

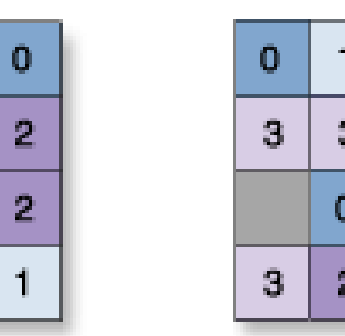

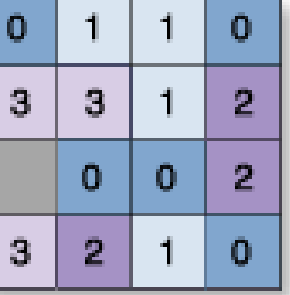

InRas2

InRas1

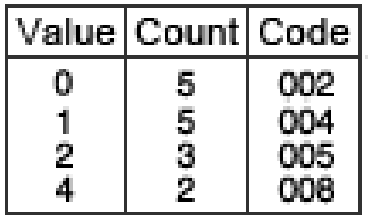

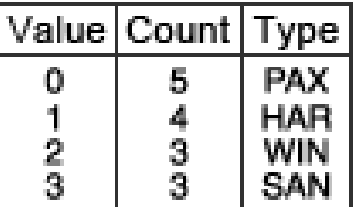

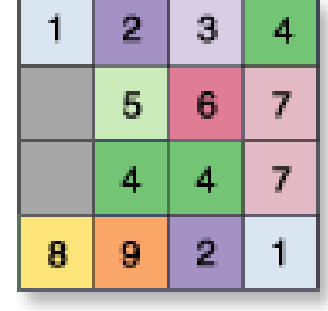

Value = NoData

**Combine**

OutRas

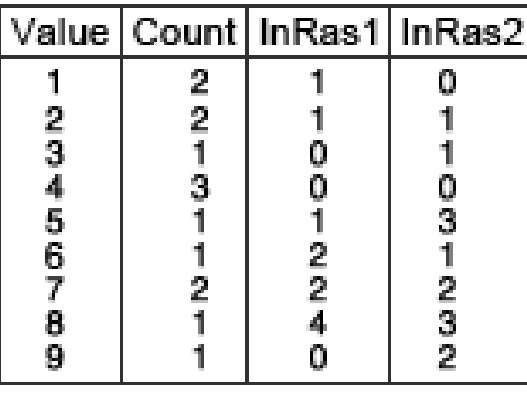

*OutRas = Combine([InRas1, InRas2])*

### **Počet výskytů splňujících určitá kritéria**

#### •**Less than Frequency**

•Nepovinný rastr může specifikovat počet výskytů.

•Výstupní rastr je vždy integer

•*OutRas = LessThanFrequency(ValRas, [InRas1, InRas2, InRas3]*

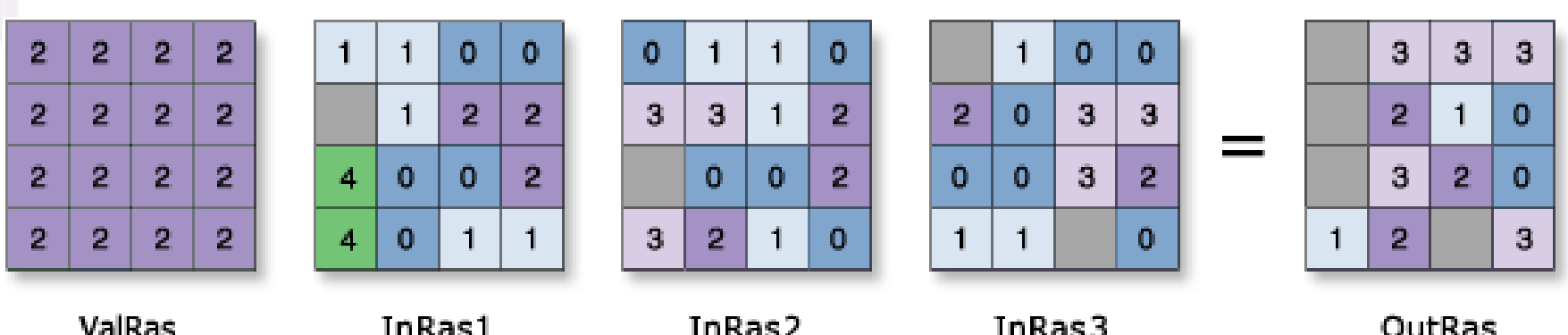

### **Hodnoty splňující určitá kritéria**

**Popularity** – pořadí n-tých výskytů – pozor na striktní pravidla počítání (NoData, všechny odlišné hodnoty).

**OutRas = Popularity(ValRas, [InRas1, InRas2, InRas3])**

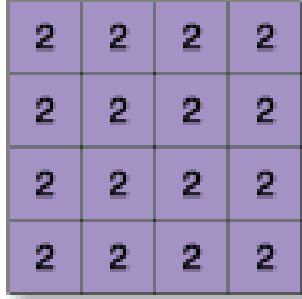

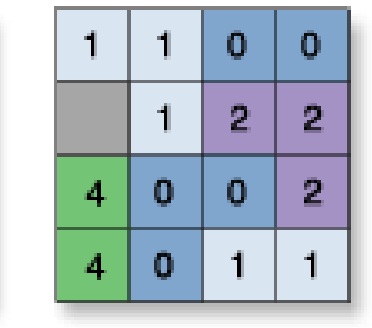

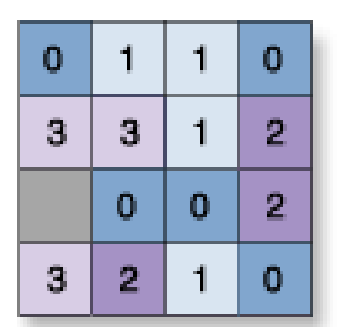

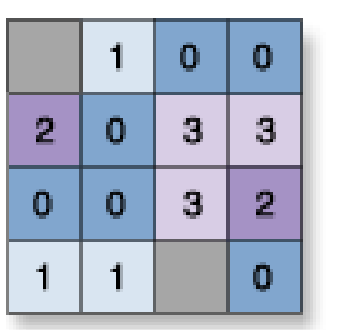

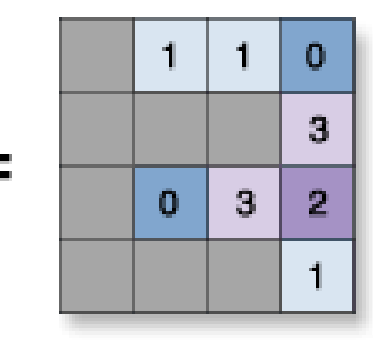

**ValRas** InRas1

InRas2

InRas3

OutRas

### **Hodnoty splňující určitá kritéria**

- **Rank Hodnoty vstupních rastrů jsou seřazeny podle buněk, výstupní hodnota pořadí je určena pomocným rastrem.**
- *OutRas = Rank(ConstRas, [InRas1, InRas2, InRas3])*

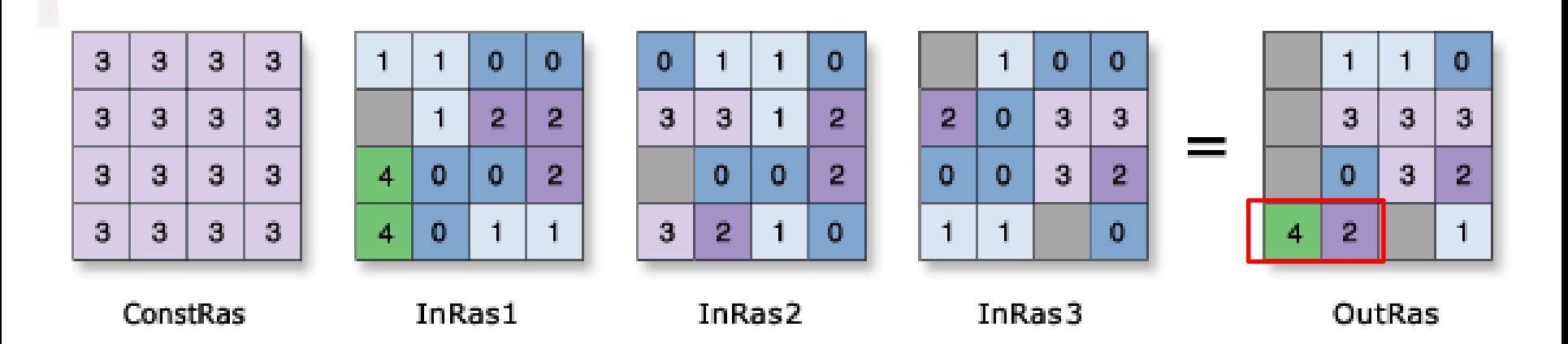

### **Nalezení polohy splňující určitá kritéria.**

### • *OutRas = HighestPosition([InRas1, InRas2, InRas3])*

IÇÇ

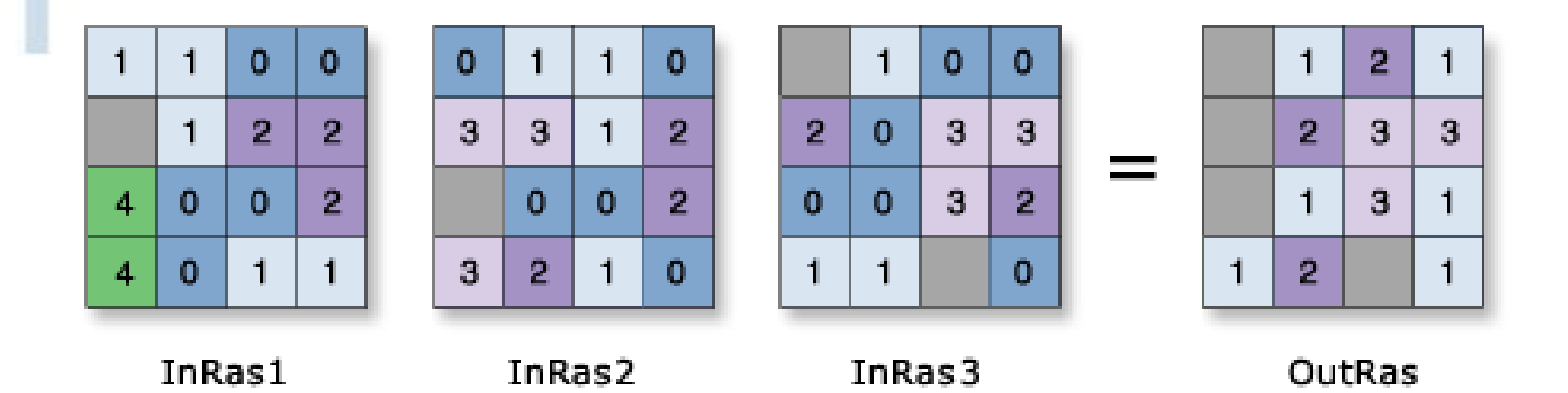

• *OutRas = LowestPosition([InRas1, InRas2, InRas3])*

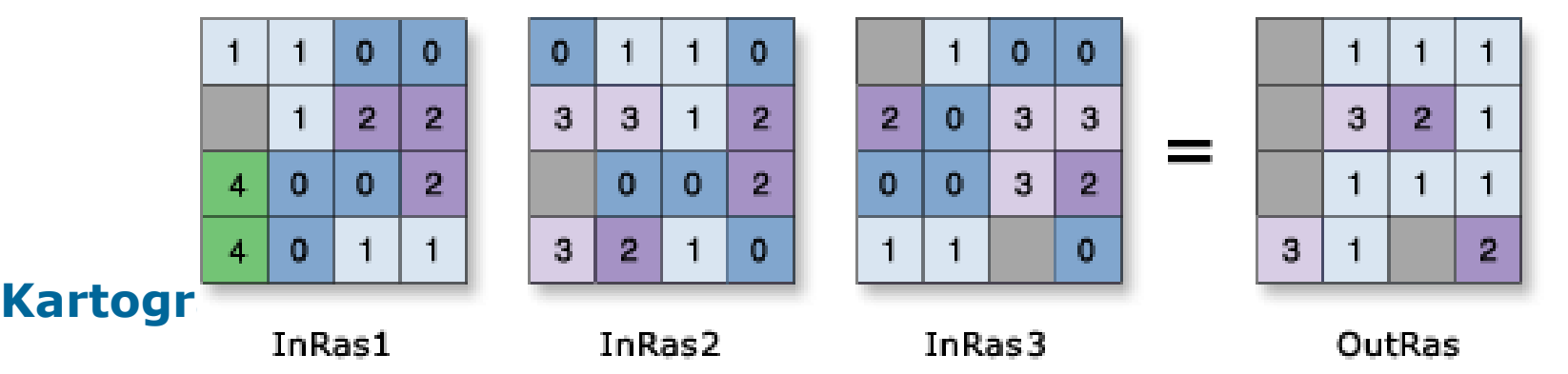

### **Výběr pomocí podmínky – conditional**

- Kontroluje výsledné hodnoty na základě podmínek, které jsou aplikovány na vstupní hodnoty.
- Podmínky lze uplatnit na atributy či polohu buněk.
- Dotaz (podmínka) na atributy explicitně identifikuje všechny buňky, které jsou hodnoceny jako "True".
- True buňkámjsou následně přiřazeny nové hodnoty (případně NoData).
- False buňkám jsou přiřazeny hodnoty podle podmínky.
- **Nástroje Con, Pick**

# **Con**

### • **Provede podmínečný výběr na základě požadavku a splnění podmínky.**

• *OutRas = Con(InRas1, 40, 30, "Value >= 2")*

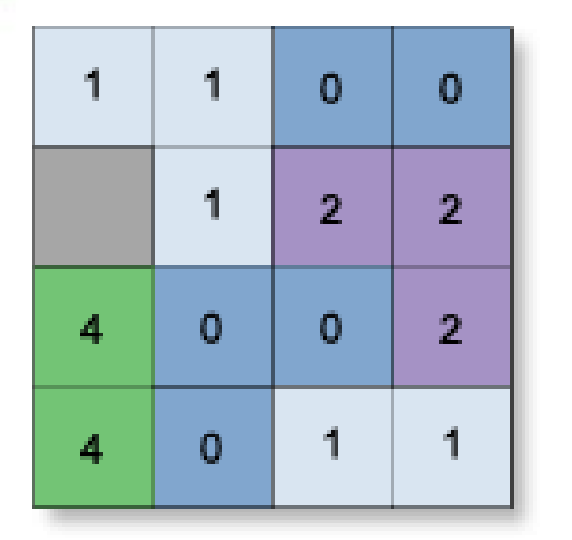

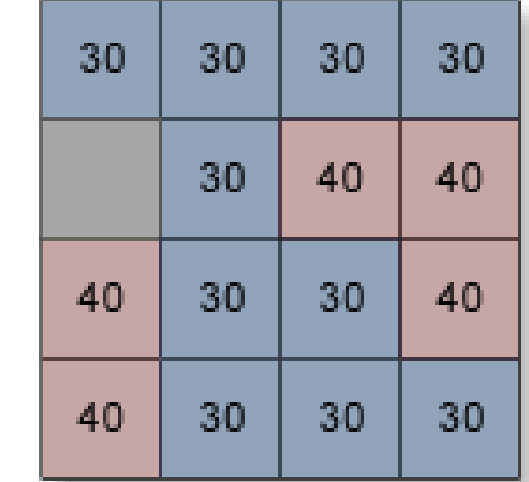

Value = NoData

InRas1

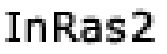

## **Pick**

- Hodnota z pozičního rastru je použita k určení toho, z jakého vstupního rastru má být použita hodnota pro výstupní rastr.
- *OutRas = Pick(InRas1, [InRas2, InRas3])*

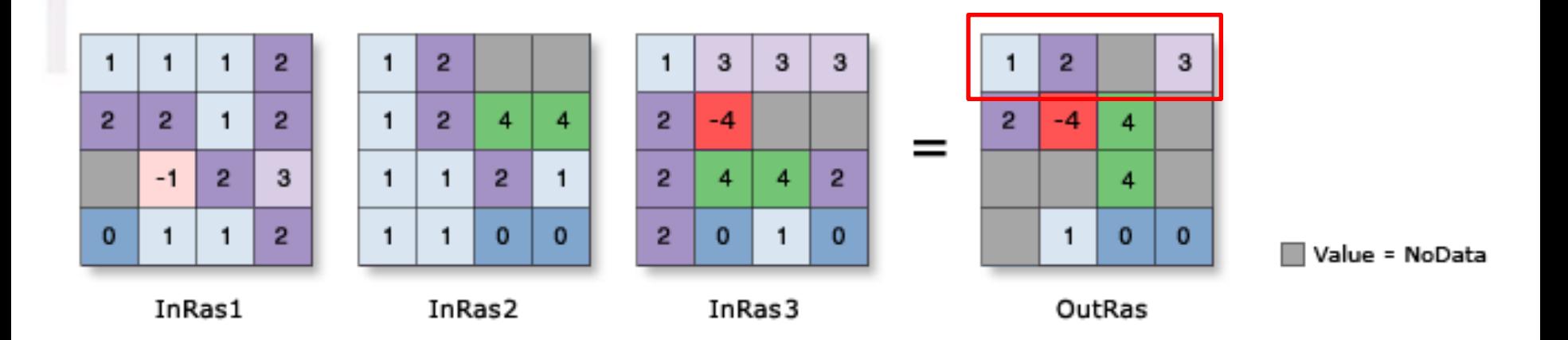

### **No Data**

- Pokud je hodnota buňky definována jako prázdná (NoData), znamená to, že tato **buňka nenese žádnou informaci o prostoru**, který reprezentuje. Zacházení s tímto druhem hodnot se podstatně liší. Buňky s přázdnou hodnotou mohou být<br>zpracovány dvojím způsobem:
	- Přiřazením **prázdné hodnoty buňce výstupního rastru**, pokud existuje prázdná hodnota této polohy v jakémkoli vstupním rastru. V tomto případě se to týká vstupních rastrů zpracovaných lokálními funkcemi . V případě fokálních funkcí se prázdná hodnota objeví v místech, kde se v okolí zpracovávané buňky vyskytuje prázdná hodnota. V případě zonálních funkcí by se jednalo o zónu.
	- Druhou možností je **ignorování prázdné hodnoty** a provedení výpočtú pouze s existujícími hodnotami. Tato možnost nese určité riziko, protože výstupní hodnoty nesou určitou nepřesnost plynoucí z toho faktu, že nemáme žádné informace o buňce nesoucí prázdnou hodnotu.
- 0 je validní hodnota
- 999 obvykle použito pro No data